# **Redmine - Feature #11637**

# **Can you create a tree structure in Issue list**

2012-08-15 14:54 - Dima Antonov

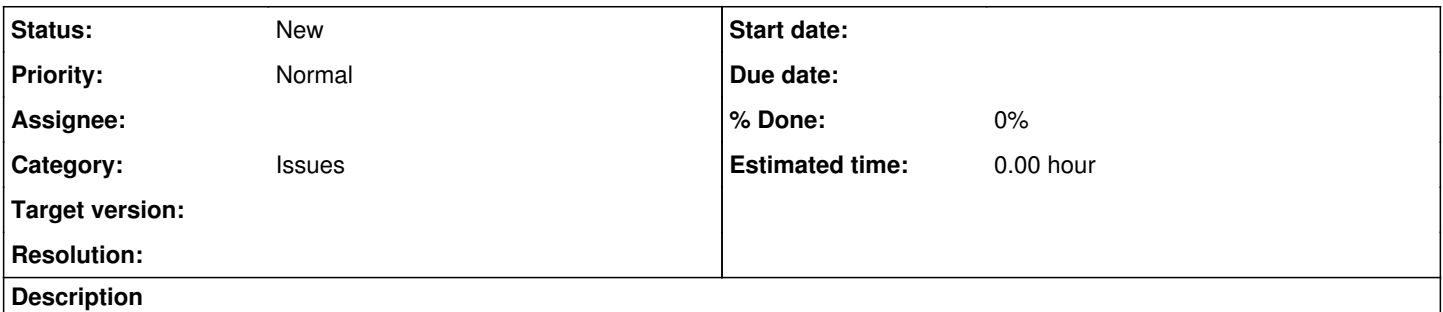

Can you create a tree structure in Issue list like in Gantt? And add opportunities to wrap and unwrap different levels of issues up to 3-4 levels.

## **History**

#### **#1 - 2012-08-16 05:36 - Oscar Dekkers**

+1

## **#2 - 2012-08-20 10:59 - Luis Serrano Aranda**

+1

## **#3 - 2012-10-01 19:07 - LEXO IT Services Switzerland**

*- File tree\_structure.png added*

We found out that it works when you enable the column "parent task" and sort by it. We additionally provide a number to each task to have the sorting as desired (see screenshot).

We're using the current **Redmine version 2.1**

#### **Resolved?**

tree\_structure.png

## **#4 - 2012-10-02 13:15 - Dima Antonov**

### **No**

The main task is to make wrap and unwrap levels of issues to give facilities for more easly work with big projects with many issues.

### **#5 - 2012-10-02 22:39 - LEXO IT Services Switzerland**

True. wrap/unwrap is not (yet) possible. Although a structural layout is already implemented. I think it should not look like GANTT. More like a Windows Explorer tree structure. But how would you display linked issues?

#### **#6 - 2013-09-05 08:09 - Danilo Vorpahl**

*- File view\_redmine\_explorer\_tree.png added*

did it for the projects view...

view\_redmine\_explorer\_tree.png

## **#7 - 2013-09-05 12:00 - LEXO IT Services Switzerland**

Looking very nice! Is this gonna find its way into the official release?

### **#8 - 2013-09-23 15:59 - Danilo Vorpahl**

Marcus Fleuti wrote:

Looking very nice! Is this gonna find its way into the official release?

## **Files**

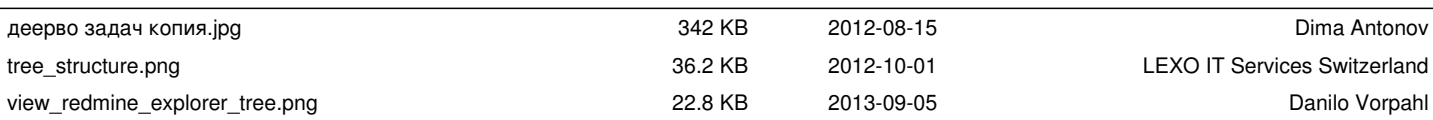